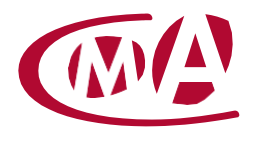

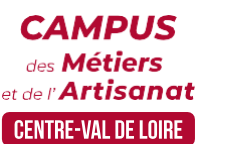

# CRÉER, ADMINISTRER UN SITE INTERNET POUR TPE-PME

Site de formation continue – Indre 31 rue Robert Mallet Stevens – BP 296 – 36006 Châteauroux cedex

## **Public concerné :**

- Chef d'entreprise (artisans, commerçants), conjoint, salarié, ...

#### **Prérequis :**

- Savoir utiliser un ordinateur et naviguer sur le web

#### **Nombre de participants :**

- De 6 à 8 stagiaires
- A déterminer si formation intra-entreprise

#### **Dates :**

- 18, 19, 23, 25, 2, 3/05
- 3, 4, 10, 11, 17, 18/10
- Date à définir si formation réalisée en intra-entreprise

## **Durée :**

- 6 jours
- Durée adaptée si formation intra-entreprise

**Délai d'accès** : l'inscription est validée à réception du contrat de formation.

Votre CMA se réserve la possibilité de proposer une date ultérieure ou un autre lieu de formation

#### **Horaires :**

- De 8h30 à 12h30 et de 13h30 à 16h30

#### **Tarif :**

- **Tarif (journalier) artisan / conjoint avec statut** : 210 euros, prise en charge de la formation FAFCEA selon critères d'éligibilité.

 **Tarif (journalier) autres publics** : 210 euros, prise en charge possible de la formation selon statut. Contactez votre conseiller.

Ce tarif est applicable aux formations suivies en présentiel ou distanciel.

**Tarif intra entreprise** : Sur demande

- Formation inscrite au répertoire spécifique RS 6348 <https://www.francecompetences.fr/recherche/rs/6348/> Formacode(s) : 46250 : Gestion contenu site internet

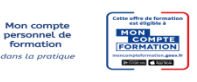

# **Objectif général**

Définir la finalité de son site Internet

## **Objectifs pédagogiques**

- Concevoir et structurer l'architecture de son site internet
- Mettre en page le contenu de son site internet
- Créer un site responsive
- Construire des pages web performantes et attractives
- Communiquer sur son site internet
- **Mettre à jour et sauvegarder son site internet**

## **Programme**

## **Définir la finalité de son site internet**

Prendre en compte l'activité de l'entreprise, sa stratégie d'entreprise, sa (ou ses) cible(s), en tenant compte de ses ressources et de ses contraintes

Déterminer la structuration du site internet, le choix d'un nom de domaine et d'un hébergeur.

#### **Concevoir et structurer l'architecture de son site internet**

Créer la page d'accueil, les pages de contenu et les organiser dans des menus de navigation en fonction de sa stratégie de communication

Garantir la sécurité de la navigation, dans le respect de la réglementation en vigueur afin de valoriser son activité et répondre au besoin de sa(ses) cible(s)

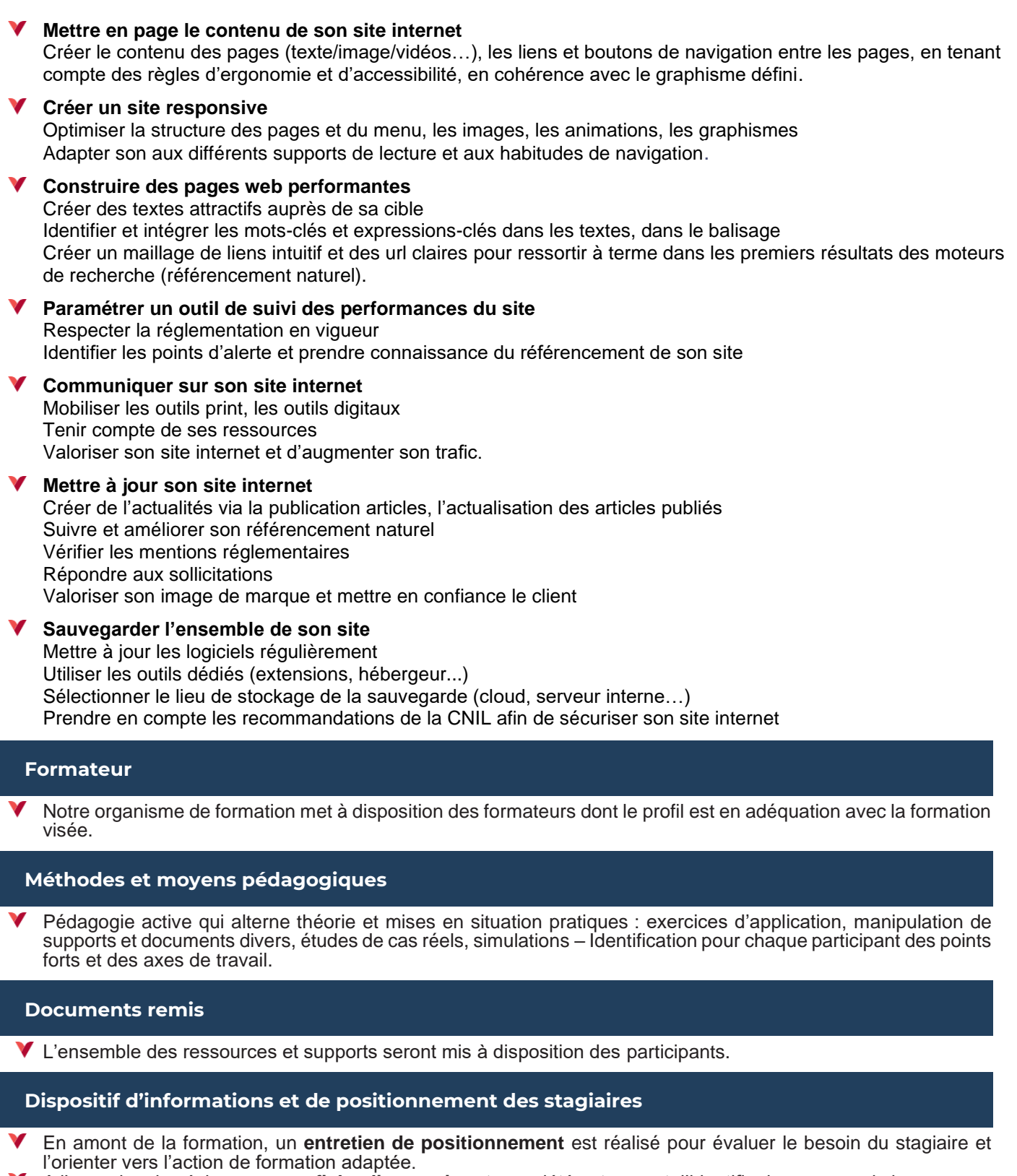

- A l'occasion des échanges, une **fiche diagnostic** est complétée et permet d'identifier le parcours de la personne (diplôme, expérience) et de vérifier ses objectifs à des fins d'adaptation et individualisation du parcours de formation.
- A l'issue de l'entretien, le **programme détaillé** de la formation est transmis au candidat.
- Toute information demandée à un candidat a un lien direct avec la formation et reste confidentielle.

## **Prise en compte de la satisfaction des stagiaires**

V La satisfaction est recueillie via nos enquêtes envoyées par mail à chaque stagiaire. Deux enquêtes sont à remplir en ligne à la fin de chaque formation (à 10 jours puis à maximum 6 mois). La satisfaction est affichée sur notre site Internet rubrique « se former ».

## **Évaluation des acquis de la formation**

Les compétences seront attestées à partir d'un cas pratique soumis à un jury de certification Le candidat présente la version finale du site internet qu'il a créé et administré à partir de son projet de développement. Cette présentation est complétée par des questions posées par le jury portant notamment sur les démarches et moyens futurs prévus pour assurer la continuité et la visibilité de son site internet.

Cette évaluation est élaborée par le certificateur CMA France et organisée par la CMA-CVL Le taux de réussite à cette certification en 2023 est de 100%

## **Suivi post formation**

Un suivi individuel peut être proposé. Le formateur intervient pour accompagner la mise en place des outils et méthodes étudiés

Devis sur demande

#### **Bilan pédagogique du stage**

L'intervenant établit un bilan pédagogique de la formation qui est remis au responsable du centre ou au coordinateur de l'action, pour information.

## Renseignements et inscription :

**Votre contact formation :** Annick ROUSSILLIAT – 02 54 08 80 03 – aroussilliat@cma-cvl.fr Handicap :

**Référent handicap du site de formation :** Annick ROUSSILLIAT – 02 54 08 80 03 – aroussilliat@cma-cvl.fr

L'établissement s'est doté d'une capacité à étudier, au cas par cas, les besoins spécifiques des candidats qui voudront postuler à une formation afin de mobiliser les moyens nécessaires pour compenser les conséquences d'un handicap.

## Organisme de formation :

Chambre de Métiers et de l'Artisanat Centre-Val de Loire – N° de SIRET : 130 027 980 00015 – N° de déclaration de l'activité : enregistré sous le numéro 24450381045 – Cet enregistrement ne vaut pas agrément de l'État.

## Site de formation :

**Adresse :** 31 rue Robert Mallet-Stevens – BP 296 – 36006 Châteauroux cedex **N° de téléphone :** 02 54 08 80 03 **E-mail :** formation-continue.36@cma-cvl.fr